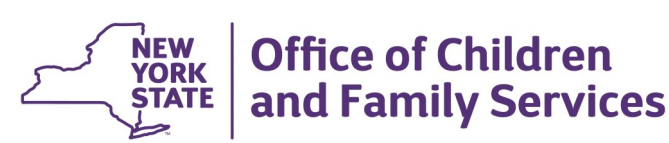

# **CONNECTIONS Build Bulletin**

## **New CONNECTIONS Build: June 2019**

New functionality to allow workers to upload documents and photos to CONNECTIONS was piloted with a number of counties in 2018. As a result of their feedback, the features were enhanced and the new Uploads functionality will be rolled out to all users over the coming months. Users will be able to upload documents and photos using a web link, and then attach those documents and photos to relevant stages/ persons in CONNECTIONS. Some features include: every upload must be identified by a pre-defined category and subcategory; uploads can be easily located through a search window; and progress notes can be filtered to identify those that have an upload attached. A soft rollout (starting with a Phase 2 Pilot) will begin in July 2019, with the goal of full statewide implementation of this exciting new functionality by the end of the year. Rollout will be supported by an OCFS policy Administrative Directive Memorandum (ADM), a 2-hour training via WebEx, and a detailed CONNECTIONS Job Aid.

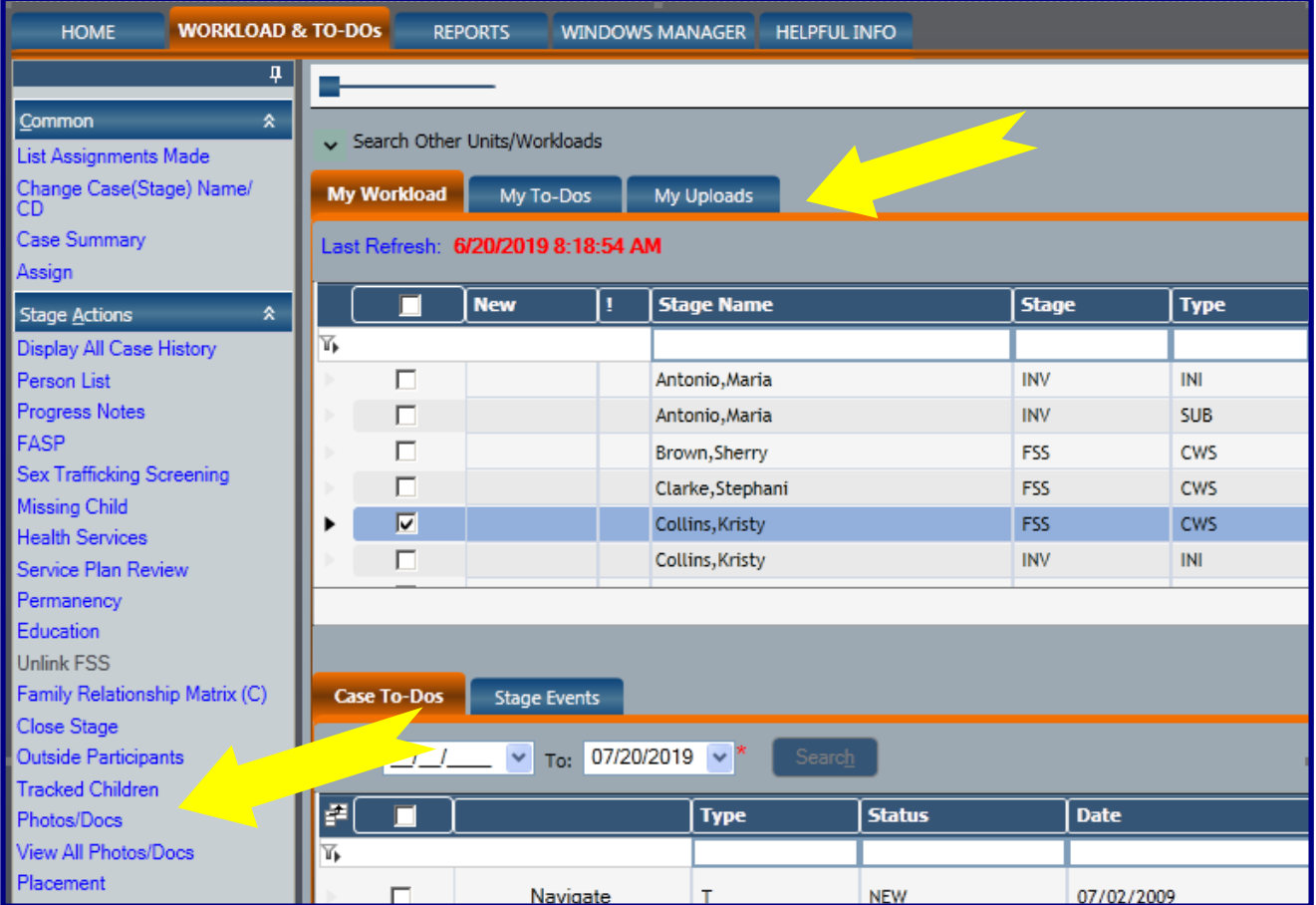

## **Even More CONNECTIONS Enhancements!**

#### Intranet:<http://ocfs.state.nyenet/connect/> Internet:<http://ocfs.ny.gov/connect>

### *Family Assessment Response (FAR)*

*View Open FAR and View Closed FAR Business Functions* have been added to the following business function bundles: CPS Caseworker, CPS Supervisor, and CPS Supervisor Limited.

#### *Progress Notes*

The "Time" field will be enabled and optional in all instances where it is currently disabled. In instances where it is currently required, it will remain required.

#### *Allegations Window*

The current link for "Trafficking Definitions" has been replaced with a new link for "Allegations Definitions" which opens a PDF of OCFS-approved definitions for all CONNECTIONS allegations.

### *Copying Text from Outside Sources-New Validation Edit*

A new validation edit has been added to narrative fields in CONNECTIONS when a user attempts to copy in text from an outside source that contains form fields. If the text to be copied into CONNECTIONS will corrupt the narrative, the user will receive the following message , "CONNECTIONS cannot accept form fields when pasting in text. Please remove any text boxes, check boxes, list boxes or any other type of form before copying and pasting text."

### *Person Detail: "Upgrade" Maltreated Child to Abused*

LDSS CPS workers will now be able to "upgrade" the role of a maltreated child (MA) to abused (AB) prior to substantiating or unsubstantiating the allegations in the report. Note that the ability to upgrade or downgrade a child's role *after* allegations have been substantiated or unsubstantiated already existed in CONNECTIONS prior to this build, and will remain the same.

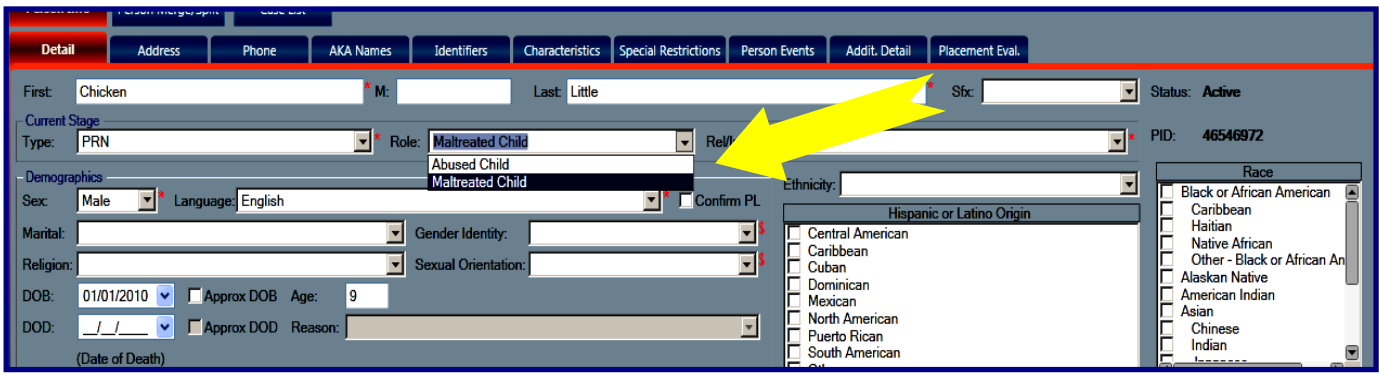

# The CONNECTIONS Team is here to help!

### *Resources*

- As always, **CONNECTIONS Implementation Staff** will be available to offer on-site support as necessary. A Contact list of each district and agency's assigned implementation specialist can be found on the CONNECTIONS [Intranet](http://ocfs.state.nyenet/connect/Contacts/CONNECTIONS%20Implementation%20Staff-August%202018.pdf) and [Internet](http://ocfs.state.nyenet/connect/Contacts/CONNECTIONS%20Implementation%20Staff-August%202018.pdf) pages.
- **CONNECTIONS Triage** Email: [ocfs.sm.connections\\_app@ocfs.ny.gov](mailto:ocfs.sm.conn_app@ocfs.ny.gov?subject=Connections%20Triage%20Team)

### *Questions, Comments or Suggestions*

Email Us: [Ocfs.sm.connectionsi@ocfs.ny.gov](mailto:ocfs.sm.connectionsi@ocfs.ny.gov?subject=CONNECTIONS%20Communications)

# Did you know...

You can change your own CONNECTIONS password by going to the following self-service site:

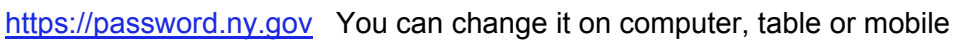

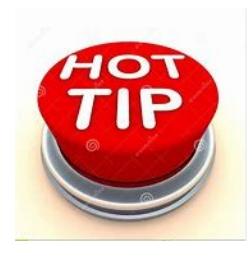

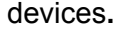

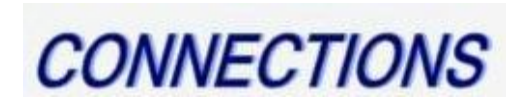

A new CONNECTIONS build is scheduled for implementation on Friday, June 28th, during the normal morning maintenance window. The build will feature the below enhancements to the CONNCECTIONS application.

## **New "Announcements" Feature**

The CONNECTIONS team is pleased to share the rollout of "ANNOUNCEMENTS." A new link will appear at the top of the CONNECTIONS homepage where hyperlinks to newsletters (like this one!) and other pertinent and timely CONNECTIONS information will be posted for a two-week period.

**Click Here for The Latest Build Bulletin** 

## **CONNECTIONS File Uploads**